### SELEZIONE PUBBLICA PER COLLOQUIO, CON LE PROCEDURE DI CUI ALL'ART. 49 DEL D.P.P. 12 OTTOBRE 2007, N. 22-102/LEG., CON CONTRATTO A TEMPO DETERMINATO NELLA FIGURA DI FUNZIONARIO INDIRIZZO TECNICO/ FAUNISTICO, CATEGORIA D. LIVELLO BASE, 1^ POSIZIONE RETRIBUTIVA DEL RUOLO UNICO DEL PERSONALE PROVINCIALE.

#### PROVA PRESELETTIVA **12 LUGLIO 2019**

#### 1. Secondo la LP 24/1991 cosa si intende per fauna selvatica ?

A) tutti gli animali che vivono allo stato selvatico sul territorio provinciale

B) mammiferi ed uccelli con popolazioni viventi, stabilmente o temporaneamente, in stato di naturale libertà, nel territorio provinciale, fatte salve alcune eccezioni

C) mammiferi, uccelli, rettili ed anfibi presenti sul territorio della provincia

#### 2. Secondo il Rapporto Grandi Carnivori più recente della Provincia Autonoma di Trento, dal 2003 ad oggi, le morti accertate degli orsi sono da ricondurre principalmente a:

A) cause antropiche

B) cause naturali

C) abbattimenti autorizzati

#### 3. Quale risposta è FALSA? Il monitoraggio genetico del lupo nella Provincia Autonoma di Trento:

A) si base sulla raccolta sistematica e opportunistica dei campioni biologici

B) è pianificato in maniera da permettere l'applicazione di modelli statistici

C) permette una stima dell'età e dell'home range degli individui campionati

#### 4. Quale risposta è VERA? Per quanto riguarda la gestione dei grandi carnivori:

A) la Provincia Autonoma di Trento provvede all'indennizzo totale di eventuale danni da lupo al bestiame domestico se denunciati entro 72 ore

B) la Provincia Autonoma di Trento fornisce a titolo gratuito le recinzioni per ridurre le predazioni a carico del bestiame

C) il Piano di conservazione e gestione del lupo in Italia non considera gli abbattimenti mirati previsti dalla normativa europea

#### 5. In un bosco frequentato da orsi, è consigliato:

A) prestare attenzione e camminare sempre silenziosamente

B) portare il cane al guinzaglio solo se l'orso l'ha notato

C) in caso di incontro ravvicinato di orso, se l'orso si alza sulle zampe posteriori, rimanere fermi

#### 6. La gestione dei grandi carnivori nella Provincia Autonoma di Trento:

A) è finanziata in parte da fondi competitivi della Commissione Europea

B) non include un piano di comunicazione

C) si basa esclusivamente sui seguenti metodi di monitoraggio: telemetria, fototrappolaggio e la genetica di conservazione.

# 7. Nel progetto LIFETEN, il Piano di Azione per gli uccelli:

A) è specie-specifico

- B) si base solo sulla conoscenza della genetica di popolazione di una specie
- C) applica solo un approccio ecosistemico basato sulla definizione delle minacce

# 8. La conservazione del gallo cedrone è attuabile principalmente attraverso la realizzazione di quali delle seguenti azioni:

A) riduzione del disturbo antropico

- B) ripristino di una copertura forestale molto densa
- C) salvaguardia solo delle arene di canto

## 9. Quale risposta è FALSA? Il gallo forcello:

A) è inserito come "vulnerabile" nella lista rossa degli uccelli trentini

B) è inserito nell'Allegato III della Convenzione di Berna

C) è inserito come "vulnerabile" nella lista rossa dell'IUCN

# 10. In Trentino, la pernice bianca:

A) presenta popolazioni piccole, caratterizzate da una dinamica di popolazione negativa, e isolate tra loro sia geograficamente che geneticamente

B) è presente in tutte le zone classificate come "potenziali" dal MVA (Modello di valutazione ambientale)

C) è censita mediante richiamo acustico e con l'aiuto del cane da ferma

### 11. Quale risposta è FALSA? Secondo il Piano Faunistico Provinciale della Provincia Autonoma di Trento:

A) il foraggiamento degli ungulati va effettuato con grande attenzione

B) i versanti rocciosi in quota non rappresentano un corridoio ecologico per gli ungulati

C) un obiettivo della corretta gestione venatoria degli ungulati è di mantenere un equilibrio tra le componenti ecosistemiche, anche per es, per contenere dei danni arrecati al patrimonio forestale

# 12. Secondo l'art. 34 della LP 11/2007 gli istituti di tutela non includono:

A) la rete ecologica europea Natura 2000

B) la rete di riserve

C) le riserve di caccia di diritto

# 13. Quale risposta è FALSA? Secondo il Piano Faunistico Provinciale della Provincia Autonoma di Trento, le azioni indirizzate a favorire la presenza del capriolo includono:

A) l'applicazione dei criteri della selvicoltura naturalistica

B) il rilascio degli individui provenienti dalle popolazioni appenniniche

C) portare la specie ad una struttura di popolazione vicina alla parità tra i sessi

### 14. I centri di controllo servono principalmente a:

A) controllare che la macellazione dei capi abbattuti sia svolta secondo le direttive sanitarie

- B) vigilare sull'operato dell'Ente gestore della caccia
- C) valutare il peso e lo stato sanitario dei capi abbattuti

### 15. Nella Provincia Autonoma di Trento, le condizioni di salute della fauna selvatica sono monitorate grazie soprattutto alla collaborazione con:

A) l'Istituto Superiore per la Protezione e la Ricerca Ambientale (ISPRA)

B) il Ministero della Salute

C) l'Istituto Zooprofilattico Sperimentale delle Venezie

### 16. In base alla normativa provinciale, il rinvenimento di fauna selvatica cacciabile morta, ammalata o ferita

A) deve essere immediatamente comunicato all'Ente gestore della caccia

B) deve essere comunicato entro 24 ore all'Ufficio Faunistico della Provincia

C) deve essere comunicato entro 24 ore al personale addetto alla vigilanza

### 17. La gestione di quali delle seguenti specie, in Provincia di Trento, è delegata all'Ente gestore della caccia?

A) camoscio e stambecco

B) capriolo, camoscio e muflone

C) cervo e capriolo

# 18. In base alla normativa vigente quale tra i seguenti soggetti può disporre l'abbattimento o la cattura di fauna selvatica a fini di controllo?

A) l'Osservatorio Faunistico

B) la Giunta Provinciale

C) il Servizio Foreste e Fauna

# 19. Con riferimento alla specie cinghiale, quale delle seguenti affermazioni è VERA?

A) la caccia è sospesa e la specie è sottoposta a controllo

B) la specie è cacciabile solo in alcune zone della provincia

C) il cinghiale è cacciabile su tutto il territorio della provincia

### 20. L'intersezione spaziale tra due entità vettoriali consente

A) di eliminare i valori associati ad una delle due entità

B) di estrarre informazioni comuni alle due entità utilizzate

C) di creare un buffer intorno alle entità considerate

### 21. Uno shape file è composto da almeno tre formati

A) shp, dbf, shx

B) shp, dxf, ecw

C) shp, prj, dbf

### 22. Due punti che nella realtà sono posti a 1 km di distanza, rappresentati in una cartografia in scala 1: 25.000 distano

A)  $2.5 \text{ mm}$ 

 $B)$  4 mm

 $C)$  4 cm

### 23. Il DSM (Digital Soil Model) è

- A) una rappresentazione delle pendenze di un territorio
- B) un sistema di supporto alle decisioni
- C) una rappresentazione digitale delle quote del terreno e degli elementi che su di esso insistono

# 24. Le relazioni topologiche sono relazioni tra oggetti

- A) indipendenti dall'orientamento della carta
- B) che variano al variare del sistema di riferimento
- C) che variano al variare delle coordinate

### 25. Secondo le norme disciplinari previste nel vigente Contratto collettivo provinciale, il dipendente di norma:

A) può sempre utilizzare ai fini privati le informazioni di cui dispone per ragioni d'ufficio

B) non può utilizzare ai fini privati le informazioni di cui dispone per ragioni d'ufficio

C) può utilizzare ai fini privati le informazioni di cui dispone per ragioni d'ufficio solo se non arreca un danno grave all'Amministrazione

## 26. Secondo il codice di comportamento dei dipendenti della Provincia di Trento, il dipendente provinciale può di norma accettare regali da soggetti esterni?

A) sì, senza limitazioni

B) assolutamente mai

C) solo se si tratta di regali di modico valore

### 27. Secondo le norme disciplinari previste nel vigente Contratto collettivo provinciale, il dipendente di norma:

A) deve astenersi dal partecipare all'adozione di decisioni o ad attività che possano coinvolgere direttamente o indirettamente interessi finanziari o non finanziari propri, del coniuge, di conviventi, di parenti, di affini entro il secondo grado

B) deve astenersi dal partecipare all'adozione di decisioni o ad attività che possano coinvolgere direttamente o indirettamente interessi finanziari o non finanziari propri, del conjuge, di conviventi, di parenti, di affini entro il secondo grado, solo se detti interessi superano complessivamente l'importo di € 200

C) non c'è alcun dovere di astensione

# 28. Nel piano per la prevenzione della corruzione e per la trasparenza 2019-2021 della Provincia di Trento tra le strutture ritenute a maggior rischio corruzione (art.8) non vi è:

A) l'Ufficio concorsi e mobilità del Servizio per il personale

B) l' Ufficio servizio civile

C) l'Agenzia provinciale per gli appalti e per i contratti – APAC

### 29. Nel piano per la prevenzione della corruzione e per la trasparenza 2019-2021 della Provincia di Trento, il Responsabile per la prevenzione della corruzione e per la trasparenza  $(\text{art.1})$ :

A) è unico, nominato per tutta l'amministrazione provinciale

B) sono più persone, ciascuna nominata in riferimento ai singoli Dipartimenti

C) sono più persone, che ogni Dirigente di Servizio individua nell'ambito della propria struttura per monitorare e controllare eventuali comportamenti a rischio corruzione

#### 30. Secondo il codice penale, si realizza la fattispecie del reato di corruzione quando:

A) Il pubblico ufficiale o l'incaricato di un pubblico servizio, abusando della sua qualità o dei suoi poteri, costringe taluno a dare o a promettere indebitamente, a lui o a un terzo, denaro o altra utilità B) Il pubblico ufficiale o l'incaricato di pubblico servizio riceve indebitamente denaro o altre utilità per sé o anche per altri, o ne accetta la promessa, sia per l'esercizio delle sue funzioni o dei suoi poteri sia per ritardare o omettere il compimento di un atto del proprio ufficio o per compiere un atto contrarlo ai doveri dell'ufficio

C) Il pubblico ufficiale o l'incaricato di pubblico servizio, nello svolgimento delle proprie funzioni, in violazione di norme di legge o di regolamento, ovvero omettendo di astenersi in presenza di un interesse proprio o di un prossimo congiunto o negli altri casi prescritti, intenzionalmente procura a sé o ad altri un ingiusto vantaggio patrimoniale ovvero arreca ad altri un danno ingiusto

Trento, 12 luglio 2019

#### SELEZIONE PUBBLICA PER COLLOQUIO, CON LE PROCEDURE DI CUI ALL'ART. 49 DEL D.P.P. 12 OTTOBRE 2007, N. 22-102/LEG., CON CONTRATTO A TEMPO DETERMINATO NELLA FIGURA DI FUNZIONARIO INDIRIZZO TECNICO/ FAUNISTICO, CATEGORIA D, LIVELLO BASE, 1^ POSIZIONE RETRIBUTIVA DEL RUOLO UNICO DEL PERSONALE PROVINCIALE

#### PROVA PRESELETTIVA

#### **12 luglio 2019**

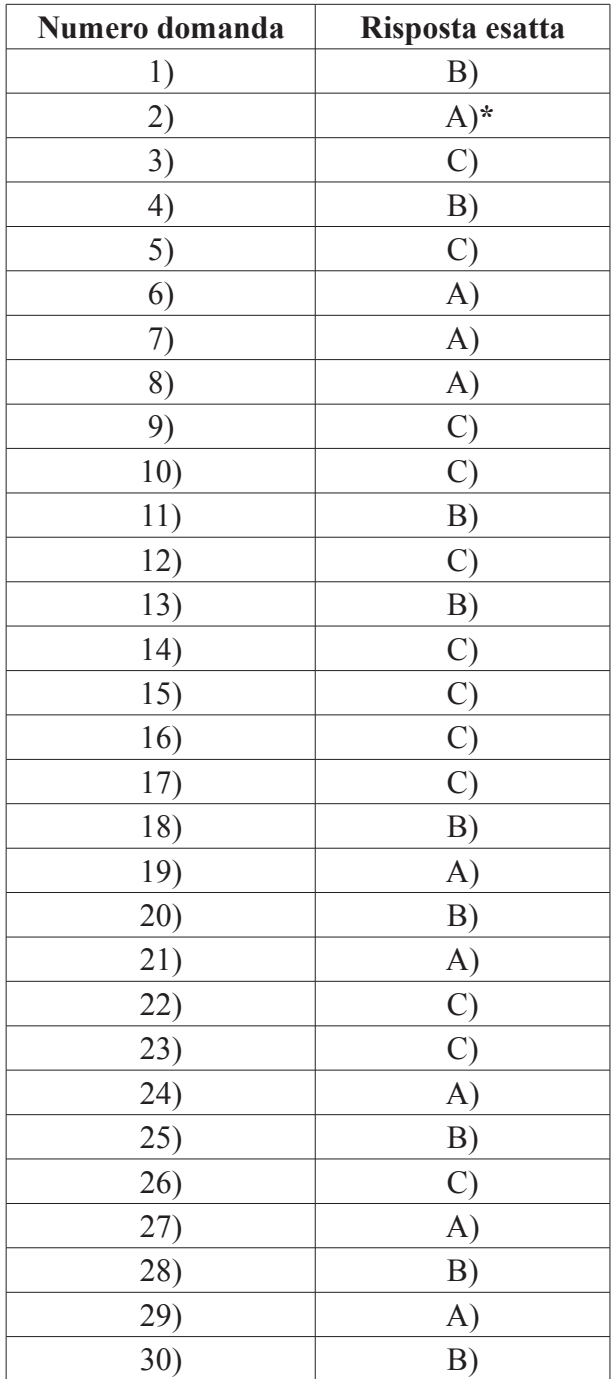

#### \*RISPOSTA DOMANDA N. 2 MODIFICATA DA B) AD A)